# Section 5: K-means

MCB 112 10/07/2022 *(Adapted from 2021 notes)*

## **Outline**

- Hard and soft K-means
- Mixture Gaussian and Negative Binomial fitting
- Example of 1D hard K-means and 1D mixture gaussian fitting
	- See Jupyter notebook (w05\_section\_jupyter\_notebook.ipynb)

How do we categorize gene counts (i.e. high-dimensional data) into cell type clusters?

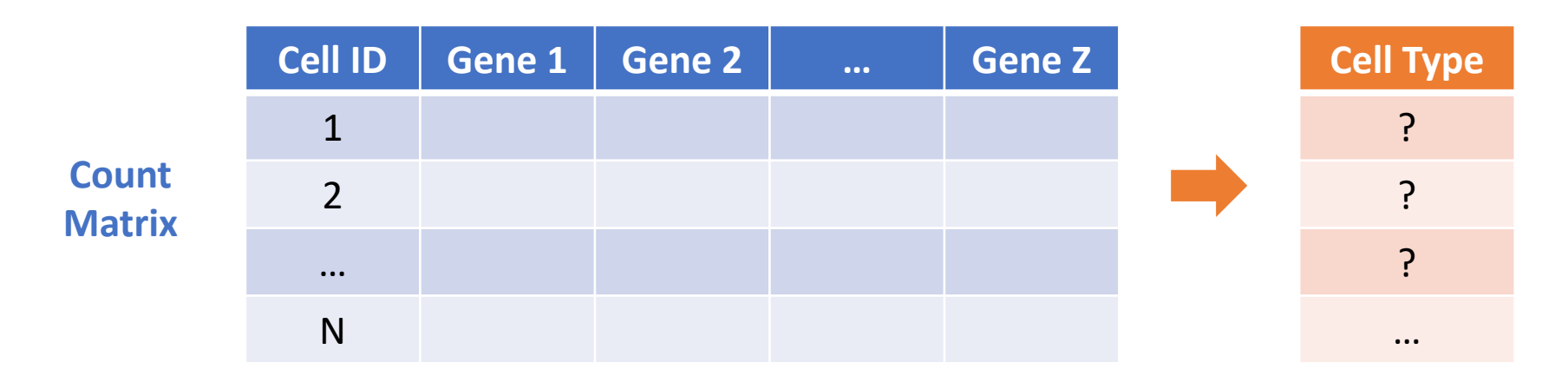

#### **Clustering through K-means/expectation maximization (EM)**

#### Advantages

- Simple to implement on a large dataset
- Guarantee convergence
- Generalize to clusters of different shapes and sizes

#### **Disadvantages**

- Choice of K (elbow plot)
- Depend on initial centroid positions (multiple EM runs)
- Influenced by outliers (remove outliers first)

### Simple example of K-means clustering

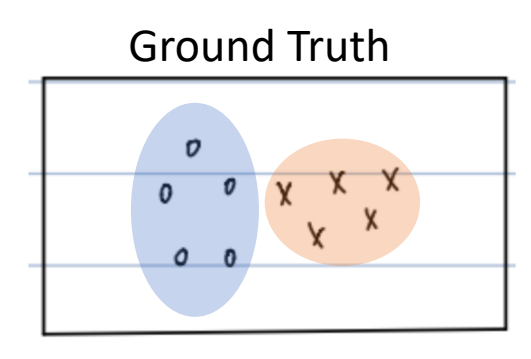

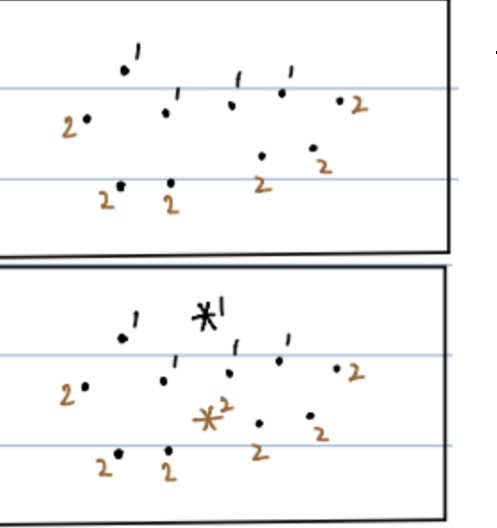

Step 1: Choose *K* and

• Assign data randomly to clusters and calculate centroids (shown here)

#### OR

• Randomly sample centroids and assign data to closest centroids

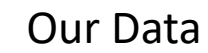

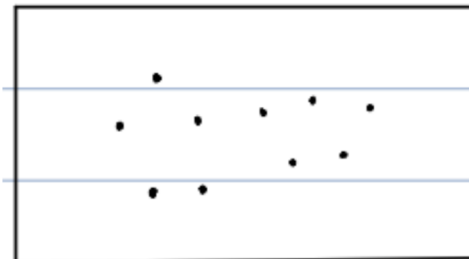

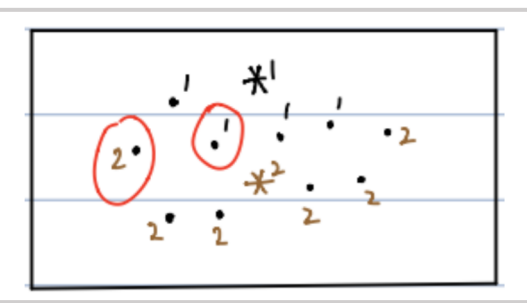

Step 2: Calculate the distance *dik* between each data point *i* and each cluster *k*. Update cluster assignment by choosing the closest cluster.

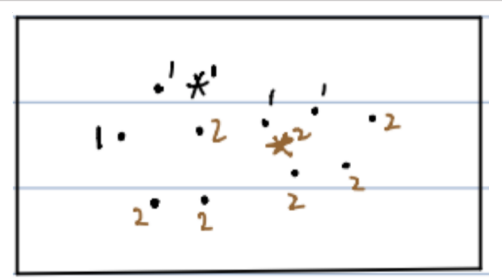

Step 3: Update centroids and iterate until convergence.

#### Hard vs. Soft K-means

• Assume we have multi-dimensional data *X*. For each *Xi* for *i* = 1, 2, …, *N*, it has *Z* dimensions (e.g. each cell *i* has gene expression counts of *Z* genes). We set *K* clusters.

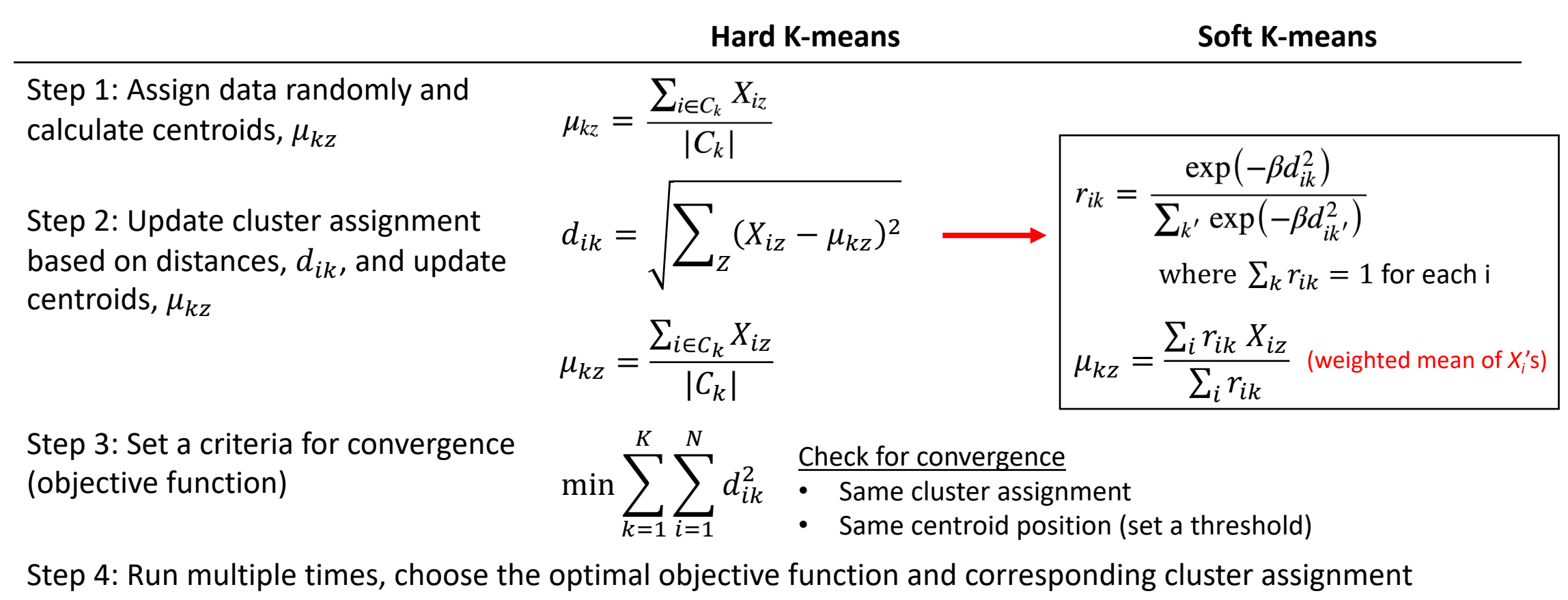

Hard K-means If a point is close to two clusters, we force it to be in one cluster

Soft K-means

Adjust "stiffness" β

- $\beta \rightarrow \infty$ , same as hard K-means
- $\beta \rightarrow 0$ , meaningless

## What to do with an empty cluster?

- Option 1: reinitialize centroid randomly
- Option 2: assign the farthest point as the new centroid

#### Mixture model

• *Q* components (do not need to be the same distribution) with probability

 $\pi_q$  for  $q = 1, 2, ..., Q$ 

- $\pi_q = P(q | \theta)$  where  $\theta$  is the model parameter(s) and  $\sum_q \pi_q = 1$
- $P(X_i, q | \theta) = P(X_i | q, \theta) \cdot P(q | \theta) = \pi_a \cdot P(X_i | q, \theta)$
- $P(X_i | \theta) = \sum_{a} P(X_i, q | \theta) = \sum_{a} \pi_a \cdot P(X_i | q, \theta)$
- $P(\text{cell type} | \text{data } i) = P(q | X_i, \theta)$  + distribution

Negative Binomial (RNA-seq)

Gaussian

### Soft K-means with mixture model

Step 1: Assign data randomly and calculate centroids,  $\mu_q$ 

**Soft K-means with mixture model**

Centroids have initial  $\pi_q$ 

Step 2: Update cluster assignment based on  $P(q | X_i, \theta)$  for each q

$$
P(q \mid X_i, \theta) = \frac{P(X_i, q \mid \theta)}{P(X_i \mid \theta)} = \frac{\pi_q \cdot P(X_i \mid q, \theta)}{\sum_{q'} \pi_{q'} \cdot P(X_i \mid q', \theta)}
$$

• *X<sub>i</sub>* is most likely to be in *q* with largest  $P(q | X_i, \theta)$ 

Step 3: Update  $\mu_q$ ,  $\pi_q$ 

$$
\mu_q = \frac{\sum_i X_i \cdot P(q \mid X_i, \theta)}{\sum_i P(q \mid X_i, \theta)}, \qquad \pi_q = \frac{\sum_i P(q \mid X_i, \theta)}{N}
$$

#### Soft K-means with mixture model (high-dimensional)

Step 1: Assign data randomly and calculate centroids,  $\mu_{qz}$ 

**Soft K-means with mixture model (Z-dimensional)**

Centroids have initial  $\pi_a$ 

Step 2: Update cluster assignment based on  $P(q | X_i, \theta)$  for each q

$$
P(q \mid X_i, \theta) = \frac{P(X_i, q \mid \theta)}{P(X_i \mid \theta)} = \frac{\pi_q \cdot \prod_z P(X_{iz} \mid q, \theta)}{\sum_{q'} (\pi_{q'} \cdot \prod_z P(X_{iz} \mid q', \theta))}
$$

• *X<sub>i</sub>* is most likely to be in *q* with largest  $P(q | X_i, \theta)$ 

Step 3: Update  $\mu_{qz}$ ,  $\pi_q$ 

$$
\mu_{qz} = \frac{\sum_{i} X_{iz} \cdot P(q \mid X_i, \theta)}{\sum_{i} P(q \mid X_i, \theta)}, \qquad \pi_q = \frac{\sum_{i} P(q \mid X_i, \theta)}{N}
$$

### Soft K-means with mixture model

Step 4: Set a criteria for convergence (objective function) **Soft K-means with mixture model**

$$
\max P(X | \theta) \quad \text{or} \quad \min - \log P(X | \theta)
$$
\n
$$
P(X | \theta) = \prod_{i} P(X_i | \theta) \qquad (i.i.d)
$$
\n
$$
= \prod_{i} \left( \sum_{q} P(X_i, q | \theta) \right)
$$
\n
$$
= \prod_{i} \sum_{q} \pi_q \cdot P(X_i | q, \theta)
$$
\n
$$
- \log P(X | \theta) = - \log \left( \prod_{i} \sum_{q} \pi_q \cdot P(X_i | q, \theta) \right)
$$
\n
$$
= - \sum_{i} \log \left( \sum_{q} \pi_q \cdot \frac{P(X_i | q, \theta)}{P(X_i | q, \theta)} \right)
$$

Depend on what distribution we model the data with

Step 5: Run multiple times, choose the optimal cluster assignment

#### Log-likelihood implementation

$$
-\log P(X | \theta) = -\log \left( \prod_{i} \sum_{q} \pi_{q} \cdot P(X_{i} | q, \theta) \right)
$$
  
= 
$$
-\sum_{i} \log \left( \sum_{q} \pi_{q} \cdot P(X_{i} | q, \theta) \right)
$$
  

$$
\downarrow
$$
  

$$
\log[\pi_{1} P(X_{i} | \theta_{1}) + \dots + \pi_{Q} P(X_{i} | \theta_{Q})]
$$
  
= 
$$
\log \left[ e^{\log(\pi_{1} P(X_{i} | \pi_{1}))} + \dots + e^{\log(\pi_{Q} P(X_{i} | \theta_{Q}))} \right]
$$

**scipy.special.logsumexp():** 

 $\vert \theta_{Q})\rangle$ 

- Input: an array *X*
- Compute:  $\log \sum_{x \in X} e^x$

# $P(X_i | q, \theta)$

- Gaussian distribution  $P(X_i | \mu_q, \sigma_q) =$ 1  $\overline{2\pi}\sigma_q$  $\exp \left(-\frac{(X_i - \mu_q)^2}{2\sigma^2}\right)$  $\overline{2\sigma_q^2}$
- Negative binomial distribution (RNA-seq count data)
	- Models the number of failures in a sequence of i.i.d. Bernoulli trials (with success rate *p*) before *n* successes occur
	- Let *X* be the number of failures,  $X \sim NB(n, p)$

$$
P(X = k | n, p) = {k+n-1 \choose n-1} (1-p)^k p^n
$$

• Each cell *Xi* has the probability in cluster *q* with NB(*n*, *p*) where

$$
n = \frac{1}{\phi}, \qquad p = \frac{1}{1 + \mu_q \cdot \phi}
$$

**import scipy.stats scipy.stats.nbinom.logpmf(x, n, p)**

models dispersion updated in each iteration